# **Informe detallado del desarrollo de proceso de pasantías**

**Geraldine Isabel Olivera Guzmán**

Tutor:

Johan Enrique Caballero Olivares

Universidad Nacional Abierta y a Distancia – UNAD

Escuela de Ciencias Administrativas, Contables, Económicas y de Negocios –ECACEN

Contaduría Pública

2023

## **Dedicatoria**

En primer lugar, este camino recorrido es dedicado a Dios, quien en su inmensa sabiduría me ha permitido a lo largo del tiempo alcanzar logros como el presente, ayudando a mi crecimiento profesional y personal. A los docentes que han impartido su conocimiento y ayuda para tener un desarrollo profesional que ayudará a mi vida laboral. A la empresa que me permitió ser parte de su proceso para poner en práctica los conocimientos adquiridos, dándome la confianza necesaria, así como una perspectiva del mundo laboral y de todo lo que este implica.

#### **Resumen**

Este trabajo tuvo como enfoque poner en práctica el conocimiento adquirido en la trayectoria de estudio, la empresa INDUSTRIAS JULIO CASTRO SAS en el marco del periodo de pasantía universitaria realizada hizo posible el fortalecimiento de conocimientos, así como la adquisición de actitudes y aptitudes para un futuro profesional. Como objetivo trazado se planteó el coadyuvar en la gestión contable y financiera, cumpliendo a cabalidad con el mismo, así como con lo exigido por la normatividad nacional para la tributación de las sociedades por acciones simplificadas. En el periodo trabajado se pudo evidenciar un error o canal de lentitud en cuanto a la facturación o remisión de los trabajos a los clientes; producto del alto flujo de facturas manuales de la actividad económica de la empresa; planteando como solución el uso de herramientas y canales digitales que permitan un ciclo optimo, desde la creación hasta el sistema de control y archivo para posterior revisión. Así como una conexión abierta entre los diferentes departamentos que generan facturas, teniendo una base de datos publica para la empresa, en donde se pueda crear según el consecutivo, modificar y archivar para futuros procesos contables.

*Palabras Claves*: Sistema contable, gestión financiera, DIAN, facturación, liquidación de nómina.

#### **Abstract**

The focus of this work was to put into practice the knowledge acquired during the course of study. The company INDUSTRIAS JULIO CASTRO SAS, within the framework of the university internship period carried out, made it possible to strengthen knowledge, as well as acquire attitudes and skills for the future. . professional. The established objective was to contribute to accounting and financial management, fully complying with it, as well as with what is required by national regulations for the taxation of simplified stock companies.

During the period worked, an error or channel of slowness was evident in terms of billing or referral of work to clients; product of the high flow of manual invoices of the company's economic activity; Proposing as a solution the use of digital tools and channels that allow an optimal cycle, from creation to the control and filing system for subsequent review. As well as an open connection between the different departments that generate invoices, having a public database for the company, where it can be created according to the consecutive, modified and archived for future accounting processes.

*Keywords*: Accounting system, financial management, DIAN, billing, payroll settlement.

# Tabla de Contenido

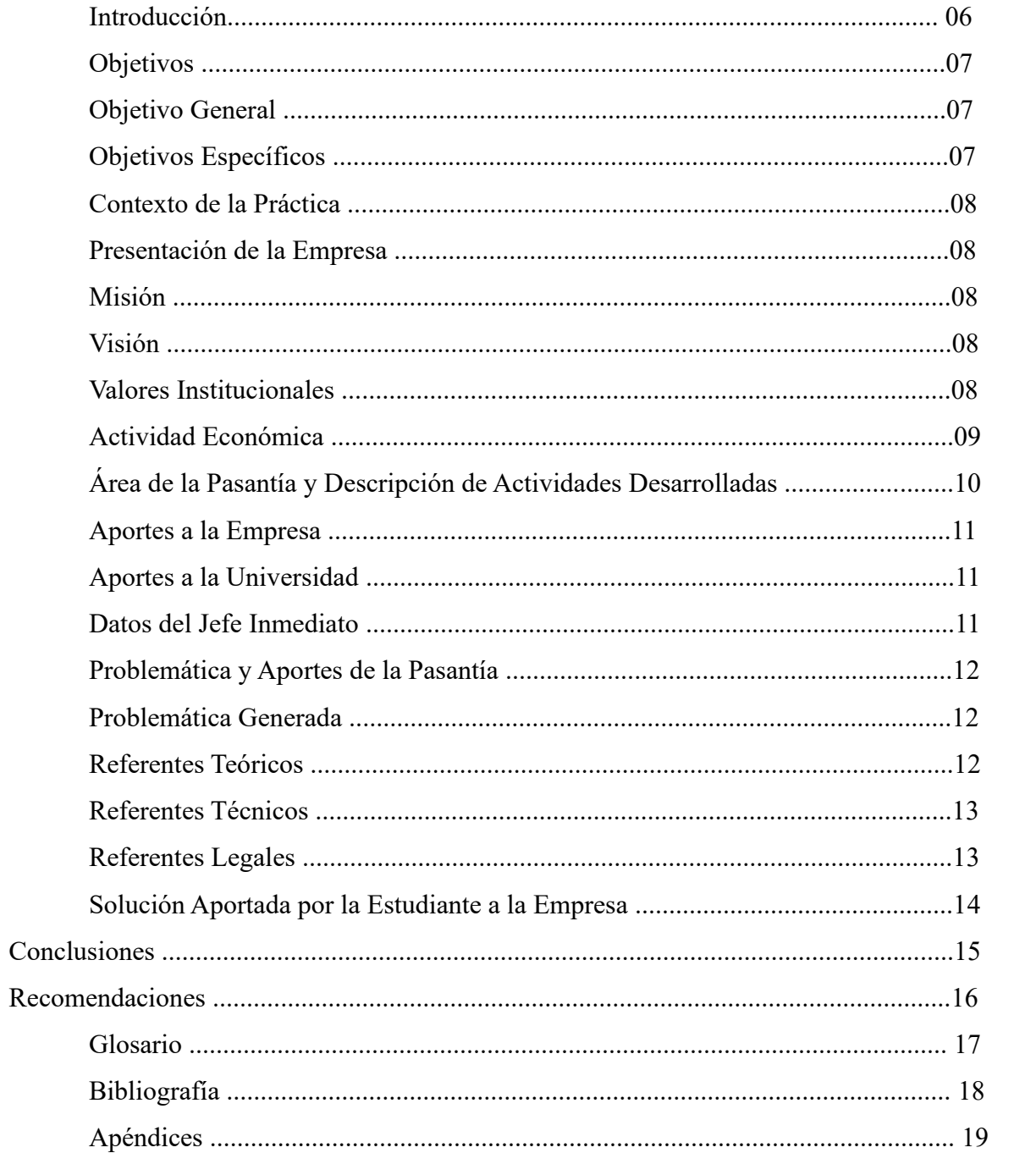

#### **Introducción**

El presente informe final de pasantía tiene como objetivo dar a conocer el resumen de las actividades desempeñadas en el marco del periodo de pasantía universitaria realizada en la empresa INDUSTRIAS JULIO CASTRO SAS, la cual permitió fortalecer conocimientos y adquirir destrezas prácticas para un futuro profesional.

En el marco de la pasantía se realizaron actividades relacionadas con la liquidación de nómina, generación de informes para la presentación de impuestos, movimientos contables de ingreso y egreso, entre otros. Esta posibilidad de experiencia práctica permitió el acercamiento a la vida profesional, gracias a la puesta en marcha de actividades y conocimientos del área de contabilidad adquiridos en la Universidad Nacional Abierta y a Distancia (UNAD).

De antemano quiero agradecer a la Universidad Nacional Abierta y a Distancia por permitir la realización de esta modalidad de grado, facilitando la experiencia profesional del área académica; dando a conocer las actitudes y aptitudes adquiridas en la formación del programa.

Finalmente, agradecer a la empresa INDUSTRIAS JULIO CASTRO SAS, por permitir hacer parte de su organización y escuchar y aplicar cada uno de los aportes realizados, valioso tiempo en el que se pudo adquirir conocimientos prácticos, contrastándolos con lo adquirido en los años de aprendizaje académico.

#### **Objetivos**

#### **Objetivo General**

Desarrollar la pasantía en la empresa INDUSTRIAS JULIO CASTRO SAS, coadyuvando en la gestión contable y financiera, cumpliendo con lo exigido por la normatividad nacional para la tributación de las sociedades por acciones simplificadas.

## **Objetivos Específicos**

Hacer planeación estratégica en cumplimiento de las obligaciones tributarias del régimen simple de tributación RST.

Coadyuvar en la elaboración de informes para la presentación de las obligaciones tributarias del régimen simple de tributación RST.

Elaborar la nómina de empleados y liquidar de manera mensual.

Procesar y clasificar los datos contables para la elaboración de los estados financieros. Apoyar la gestión contable, tributaria y administrativa de la empresa.

#### **Contexto de la práctica: Presentación de la Empresa**

**Razón social:** INDUSTRIAS JULIO CASTRO SAS Nit: 901.626.683-6

**Ubicación:** VIA 40 # 73-290 OF 707

### **Misión**

Prestamos nuestro servicio en los diversos campos de la ingeniería civil, eléctrica y mecánica, electromecánica a empresas públicas y privadas, a nivel regional y nacional, aportando todo nuestro esfuerzo hacia el posicionamiento y reconocimiento como una de las principales empresas de constitución, apoyados en un equipo humano altamente calificado y comprometido con la satisfacción de nuestros clientes.

### **Visión**

Para el año 2030 ser la empresa líder a nivel nacional en la prestación de servicio en todo lo relacionado con proyectos de ingeniería civil a empresas públicas y privadas, reconocida por la calidad de sus servicios mediante la entrega a tiempo de nuestros productos, el servicio al cliente y la experiencia de nuestro capital humano.

### **Valores institucionales**

Respeto, honestidad, compromiso, recursividad, excelencia, responsabilidad, lealtad, puntualidad, servicio y superación

# **Actividad económica**

4290 construcción de otras obras de ingeniería civil. División 43. Actividades especializadas para la construcción de edificios y obras de ingeniería civil.

La Empresa cuenta con 15 trabajadores, los cuales se discriminan a continuación:

Gerente (representante legal): 1

Área administrativa y financiera: 4

Área Licitaciones: 3

Director de proyectos: 1

Maestro de obra: 1

Aseos generales: 1

Recursos humanos :1

Residente de obra: 2

Área de compras: 1

*Fuente*: Autor

#### **Área de la pasantía y descripción de actividades desarrolladas**

La pasantía fue desarrollada bajo la supervisión de la gerencia general y financiera de la empresa, trabajando en conjunto con el contador en la realización de actividades como:

Elaboración de facturación electrónica de acuerdo con la normatividad nacional vigente cumpliendo con los siguientes requisitos para que sea validada por la DIAN:

Verificar que el consecutivo de facturación sea validado por la DIAN, de no ser así autorizar el consecutivo en la página.

Clasificar la factura electrónica de Venta.

Nombres y apellidos completos del cliente o proveedor.

Documento de identificación

Incluir la fecha de la venta de generación de la factura electrónica

Valor total de la compra o venta (incluyendo impuestos si aplica)

Forma de pago (contado, crédito, sistecrédito, TC, transferencia)

Firma digital.

Realizar liquidación y apropiación mensual de prestaciones sociales y nómina: fue elaborado el formato para la liquidación de nómina facilitando el proceso de comisiones, deducciones y devengación de cada empleado.

Elaboración y presentación de declaraciones tributarias: Anticipos del régimen simple, actualización del RUT y solicitudes realizadas por cámara de comercio y DIAN.

#### **Aportes a la Empresa**

Los aportes a la empresa fueron:

Creación de archivo en Excel para liquidación de nómina Mensual, ver Anexo

Software contable.

### **Aportes A La Universidad**

Adquisición de conocimiento en el trascurso de la formación académica y confianza

depositada en el desempeño, que permite la realización de una pasantía universitaria con el objetivo de adquirir conocimientos prácticos que fortalezcan el perfil profesional.

Reintegrar a la comunidad universitaria el conocimiento adquirido en estos años en forma de experiencia y madurez, para así destacar el perfil del egresado de esta ilustre universidad.

Informe detallado de lo realizado durante la modalidad de práctica, quedando en el banco de proyectos para ser usado como base de conocimiento para futuros alumnos.

#### **Datos del jefe Inmediato**

Nombre: Lina Paola Castro Uribe

Cargo: Gerente Administrativa y Financiera Horario a cumplir: lunes a viernes: 8am – 5pm

#### **Problemática Y Aportes De La Pasantía**

#### **Problemática generada**

Durante el periodo de la pasantía, la limitación principal fue la falta de disponibilidad de tiempo completo por parte del contador, teniendo en cuenta que ésta lleva procesos de la empresa con clientes externos y realiza las respectivas visitas; Sin embargo, ante las inquietudes generadas después de la capacitación realizada, la supervisora directa estaba pendiente de la adecuada explicación de todas las inquietudes que surgieran y así poder continuar con los procesos asignados.

### **Referentes teóricos**

La contabilidad en el mundo actual es una herramienta fundamental en toda organización o empresa, se le conoce como una ciencia cuyo objetivo fundamental es el registro, control y vigilancia de los ámbitos económicos de los que se encuentra rodeada. Como toda ciencia que está en continua evolución, la contabilidad no se ha quedado atrás; es por esto que en las últimas décadas a través de la transformación busca que los registros no sean su principal tarea, si no que a su vez alcance un papel decisivo en la utilidad de la empresa, teniendo como premisa aumentar la utilidad por medio de la toma de decisiones económicas (Mileti, 2001).

La organización en una empresa refleja no solo bueno procesos, sino que también busca la eficiencia en su actividad económica. Sánchez (2009) y su sistema de clasificación hicieron posible visualizar la categoría del organigrama presentado en la empresa INDUSTRIAS JULIO CASTRO SAS; siendo el anterior uno de tipo vertical, dividido por áreas y con una autoridad administrativa. Cada departamento dispone de una línea de mando plenamente identificada, y a su vez las actividades se agrupan según las funciones a realizar. Como consecuencia

este organigrama permite que la clara visualización e identificación de este tenga como objetivo el no generar desconocimiento que pueda traer un retroceso en el proceso económico de la misma.

La Contabilidad de Pública se rige por principios o normas de gran aceptación en el territorio nacional, sirviendo como base de principios para la contabilidad privada. De esta manera permiten actividades como el registrar e informar desde el ámbito contable sobre las situaciones y actividades de personas naturales o jurídicas. En base a lo anterior, la contabilidad privada permite que todas las funciones a realizar en la organización o empresa se rijan y tengan como premisa la transparencia de la información.

## **Referentes Técnicos**

El desarrollo de la modalidad de pasantía permitió que el estudiante pudiera hacer uso de diferentes herramientas ofimáticas propias del área académica, así como también de otras que fueron útiles para el desarrollo personal y practico. Entre los que se encuentran:

Red de internet Computador con sistema contable, herramientas ofimáticas –Word, Excel

Impresora y Scanner

Uso de Correos empresariales

Ingreso a la DIAN

Ingreso app empresarial

#### **Referentes Legales**

En cuanto al marco legal y a la normatividad avalada en la ciencia de contabilidad aplicada al país, se tuvo en cuenta la ley 43 de 1990, "Por la cual se adiciona la Ley 145 de 1960, reglamentaria de la profesión de Contador Público y se dictan otras disposiciones". Esta ley sirve como manual para el contador, en donde se estipulan desde quien puede ejercer como contador, hasta las funciones básicas del mismo y sus actividades a desarrollar como profesional.

De la misma manera ofrece las obligaciones del contador, que hacen posible el buen uso de la profesión, así como el desarrollo adecuado del mismo en su ámbito laboral. Esta ley se fundamenta

en los principios éticos y básicos de esta profesión que son aceptados con el título otorgado. Entre los que se destacan como principales actividades el identificar, medir,

clasificar, registrar, interpretar, analizar, evaluar e informar, las operaciones de un ente económico, en forma clara, completa y fidedigna.

#### **Solución Aportada por la Estudiante a la Empresa**

Fue necesario centralizar los movimientos contables de la Mipyme en un mismo espacio, para contar con información actualizada, en tiempo real que le permitiera a la empresa mejorar la toma de decisiones, la efectividad en la presentación de impuestos, puesto que el software con las actividades que se mencionaron anteriormente que se realizaron, facilita la descarga de los libros contables y estados financieros que se requieren para realizar las declaraciones de impuestos.

#### **Conclusiones**

Las modalidades de pasantías otorgada con gran mérito por parte de la Universidad, permite que se pueda ejecutar de manera práctica todo el conocimiento adquirido con gran dedicación durante años de estudios, así como también permite evidenciar que al salir al mundo laboral la Universidad y su programa académico ha brindado las bases necesarias para la ejecución profesional de la misma.

Se pudo dar cumplimiento a los objetivos planteados para el desarrollo de la modalidad de práctica, en donde se realizan los informes contables pertinentes, se ayuda con el estado de nómina de la empresa y se hace una gestión contable exitosa durante este periodo.

Se ponen en práctica los principios básicos de un contador, que con transparencia y dedicación se logra tener una experiencia valiosa, con conocimientos propios de la profesión, así como personales que ayudan al crecimiento personal. Brindando a la empresa resultados óptimos desde el área contable, tributaria y con una disposición laboral abierta al criterio y de la misma manera la empresa dispuesta a adquirir el conocimiento impartido por la pasante.

## **Recomendaciones**

Como principal recomendación a la empresa, es el implementar un sistema de facturación y remisión de conocimiento general entre las áreas, que permitirá el acceso a las mismas facilitando los canales de comunicación y reduciendo los errores por modificaciones.

A la comunidad educativa, a que realicen con gran mérito y esfuerzo la modalidad de prácticas; ya que el conocimiento adquirido y la experiencia con el mundo profesional es de primera mano lo que permitirá en un futuro establecer relaciones labores de gran valor.

### **Glosario**

Alegra: Software Contable y de Facturación Electrónica para Pymes

Impuesto Al Valor Agregado (IVA): impuesto nacional dado a los consumos, siendo pagado por las personas durante el ciclo económico.

Libro de Compras: se anota la información de las compras realizadas por la empresa en los periodos establecidos.

Libro de Venta: se anota la información por orden cronológico, resultado de las ventas de la actividad económica de la empresa.

Nota de Debito: comprobante que la empresa envía al cliente, notificando el cargo o débito en la cuenta de un valor determinado.

Notas de Crédito: comprobante otorgado por parte de la empresa al cliente, en donde se le informa la acreditación de un valor determinado a la cuenta de este.

Sistema contable: registro de operaciones propias de la actividad económica.

#### **Bibliografía**

Aldana Prieto, N. (s.f.). Informe final pasantía de Contaduría Pública en la Unidad Nacional de Protección-UNP.

Congreso de la República de (1990, 13 de diciembre). Ley 43. Por la cual se adiciona la Ley

145 de 1960, reglamentaria de la profesión de Contador Público y se dictan otras disposiciones.

https://www.mineducacion.gov.co/1621/articles-104547 archivo pdf.pdf

Instituto Latinoamericano de Enseñanza Técnica y Superior. (2021, 8 julio). *¿Cuál es la* 

*función de un departamento contable en la empresa?* Ilet Toluca. https://ilet.mx/toluca/cual-esla-

funcion-de-un-departamento-contable-en-la-empresa/

Jara Díaz, L. A. (2022). Informe final pasantía programa Contaduría Pública. Mano, M.

(2009). Organigramas. El Cid Editor apuntes

Matamoros, P. (2019, 24 septiembre). ¿Cómo evitar errores en el envío y recepción de

facturas electrónicas? Technoymas. https:/[/www.technoymas.com/como-evitar-errores-en-el-](http://www.technoymas.com/como-evitar-errores-en-el-) envio-

y-recepcion-de-facturas-electronicas/

Sánchez, D. M. (2014). Administración 1. (pp. 87-96). México, D.F., MX Larousse Grupo Editorial Patria.

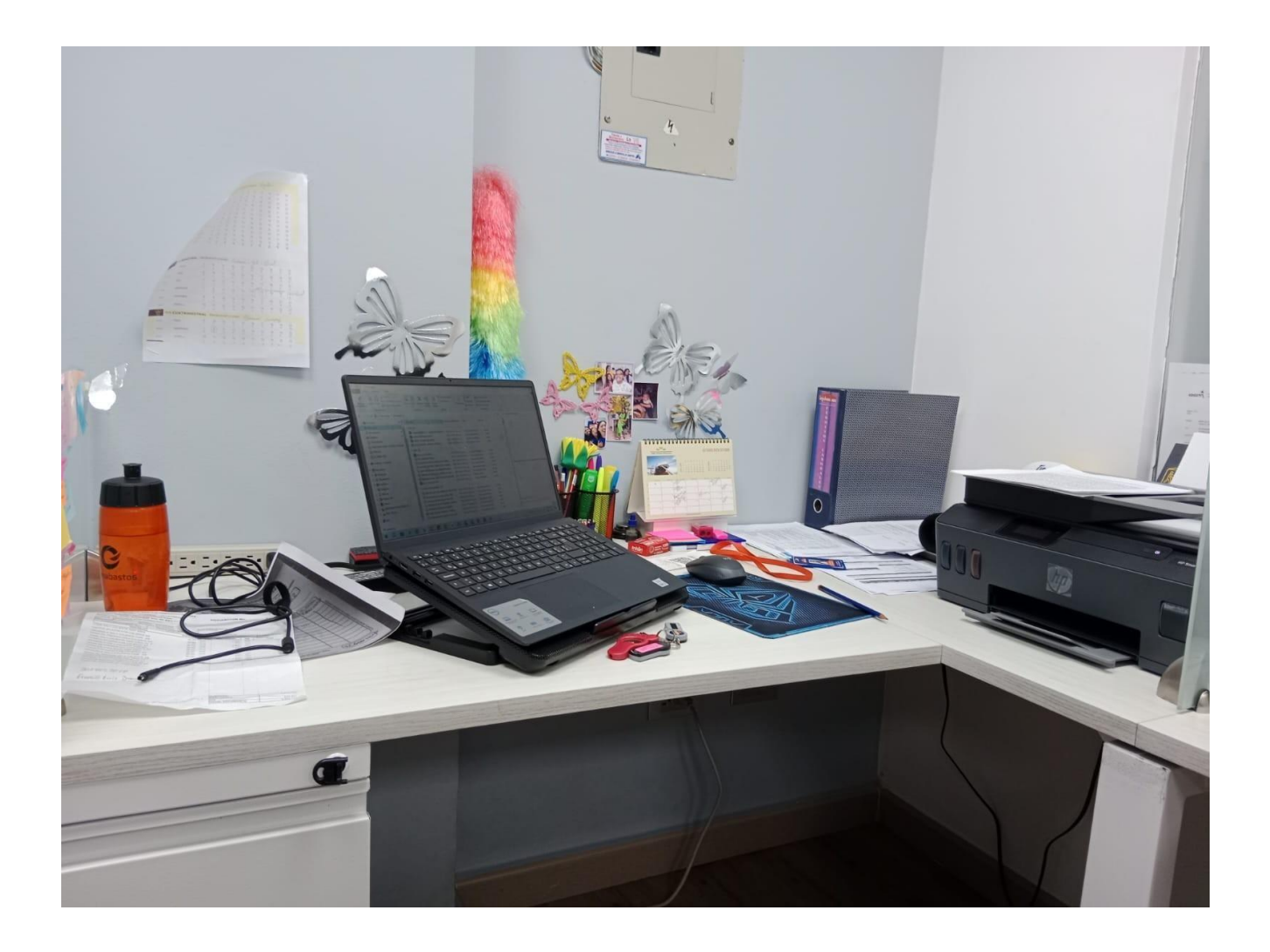

# **Apéndices: Apéndice A. Liquidación de Nómina**

INDUSTRIAS JULIO CASTRO SAS 901,626,683.00 PLANILLA DE NOMINA

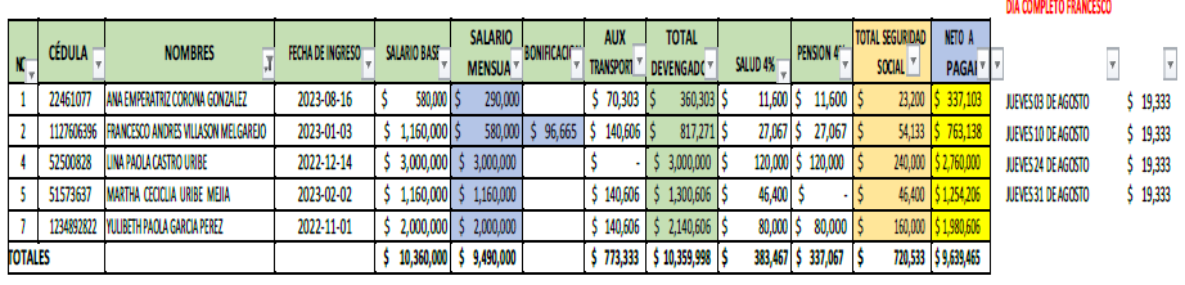

 $$96,665$ 

# **Apéndice B. Solicitud de Compra o Remisión**

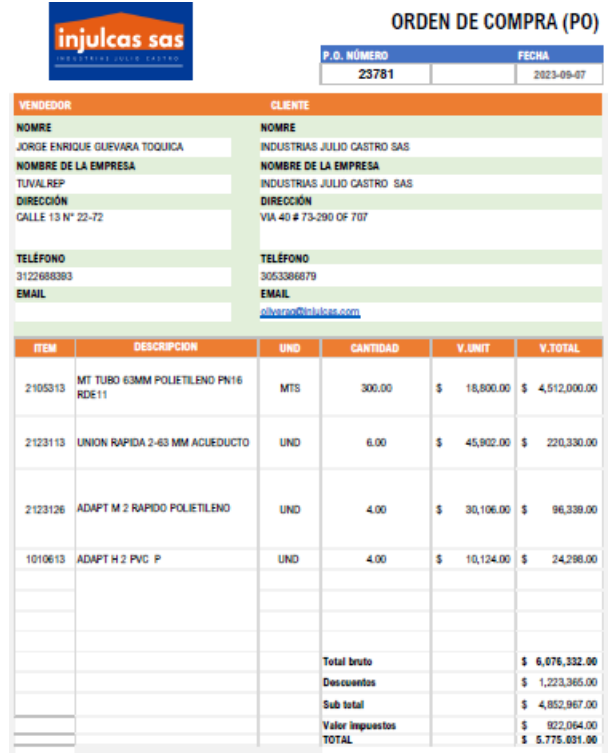

#### **Apéndice C. Modelo Factura Electrónica**

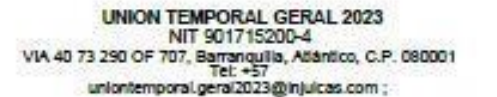

FACTURA ELECTRÓNICA DE **VENTA** No. FEV1<br>Responsable de IVA

SEÑORIES) DISTRITO TURISTICO CULTURAL E HISTORICO DE SANTA MARTA.<br>DIRECCIÓN (CALLE 14 2 49, Colombia, Santa Marta, Magdalena) FECHA DE EMISIÓN (DOMINIAA)  $\frac{26082023}{\text{PECHA DE VENCIMENTO}}$ TELÉFONO NIT 891780009-4 **Contract Contract** 25/09/2023 Carridge Descuento  $\mathbf{ID}$ **Bone Unidad** Precio Total Acts parcial de obre Nº1 contrato No LP 007-2023.<br>período de coloro 13 de JULIO el 20 de AQOSTO de 2023.<br>Corgo objeto se EL MEJORAMIENTO DE NEITUCIONES-72121406 Unidad \$117,899,975.45 ī \$117,899,975.45  $\mathbf{I}$ Administración 325,037,004.60 2 ADMINISTRACION-72121408  $-1$ \$25,937,994.60 \$3,538,999.26 3 MPREVISTO-72121406 Administración \$3,536,900.26  $-1$ 4 UTILIDAD-72121406 \$5,894,998.77 Administración \$5,804,998.77  $-1$ NT 900, 55% DB3-2 Aingm Software: Nagra 5.A.5 **Signer VEGIS OF Strategick Corp.**<br>23. March 2002 Moneda: COP<br>23. March 2012 Generado: 201 Generado: 2023-08-28 09:42:19-05:00<br>Validación DIAN: 2023-08-28 09:43:20-05:00 Tipo de factura: Factura de venta Tipo de operación: Estándar Forma de pago: Crédito 猿 ĸ CUFE: d55132e68e5cbffld6402880e40309fu90381682f04c473335be788a0f9cf7d0e09689ebdcf6723e0d99b68435e5d65e á Subtotal \$153,269,968.08 Esta factura se asímila en todos sua efectos a una letra de cambio de<br>conformidad con el Afi. 774 del código de comercio. Autorizo que en<br>cambi de Troumplimiento de esta cicligación sea mportado a Tas<br>centrales de fesgo, s IVA (0.00%) \$0.00 \$153,269,968.08 Total Total de lineas: 4

# **INDUSTRIAS JULIO CASTRO SAS**

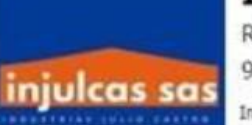

RÉGIMEN COMÚN 901626683

mpreso por: INDUSTRIAS JULIO CASTRO SAS Elaborado por: GERALDINE OLIVERA

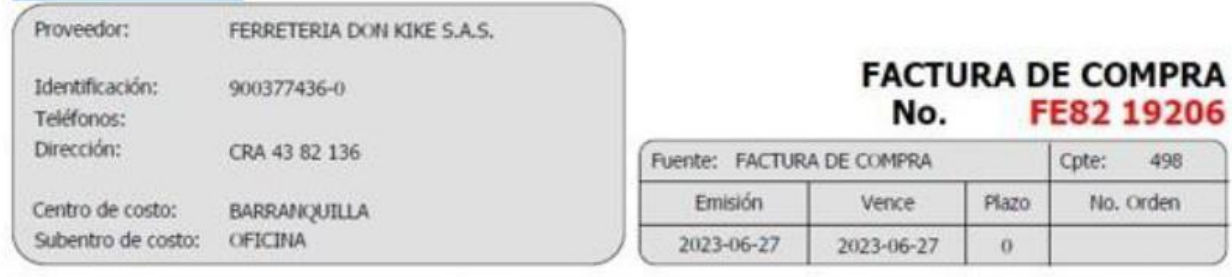

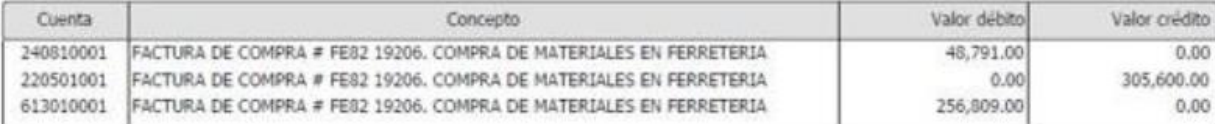

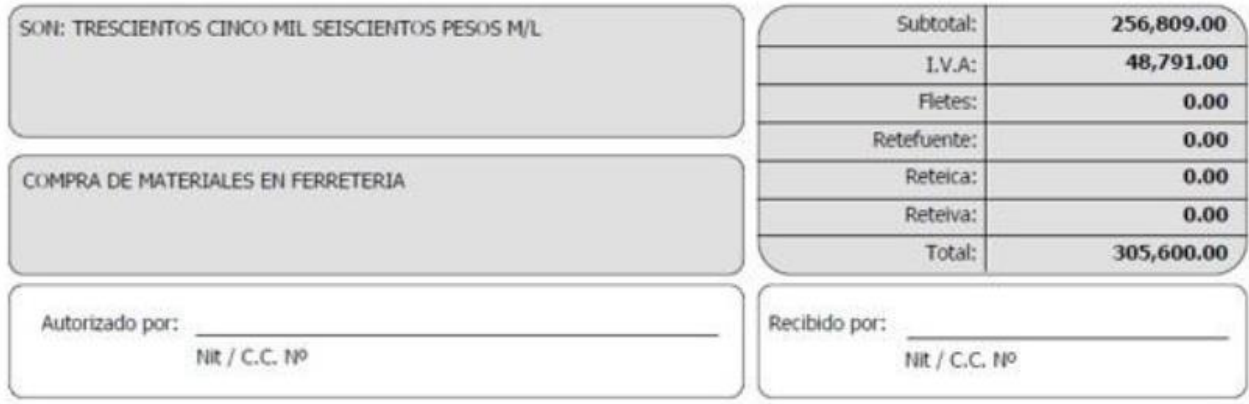

I

Página 1 de 1

FE82 19206 Cpte: 498

No. Orden

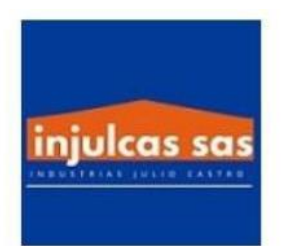

#### INDUSTRIAS JULIO CASTRO SAS

901626683 VIA 40 73 290 OF 707

#### BARRANQUILLA

# **COMPROBANTE DE EGRESO**

No. 755

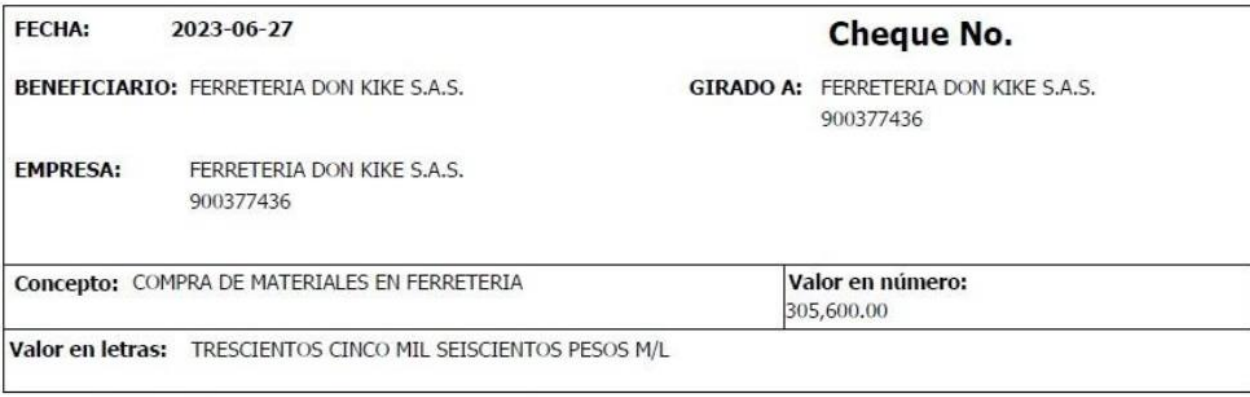

**Cheque No.** 

Banco BANCOLOMBIA-BANCOLOMBIA

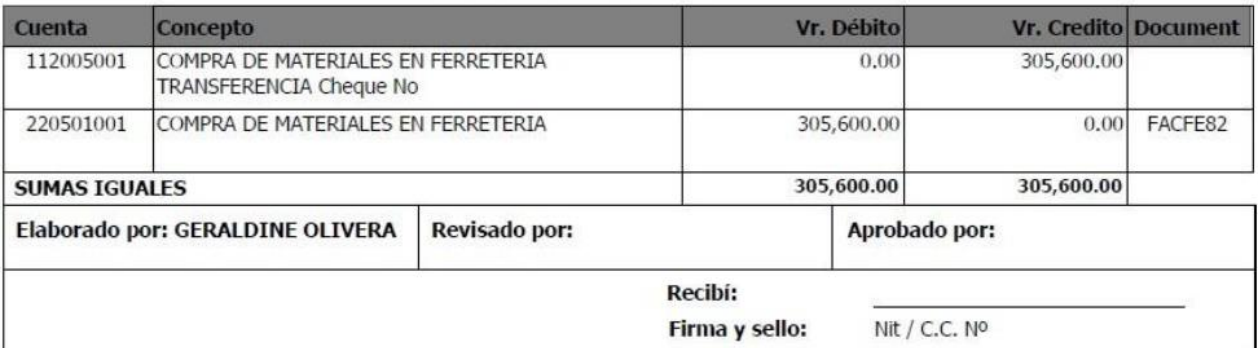

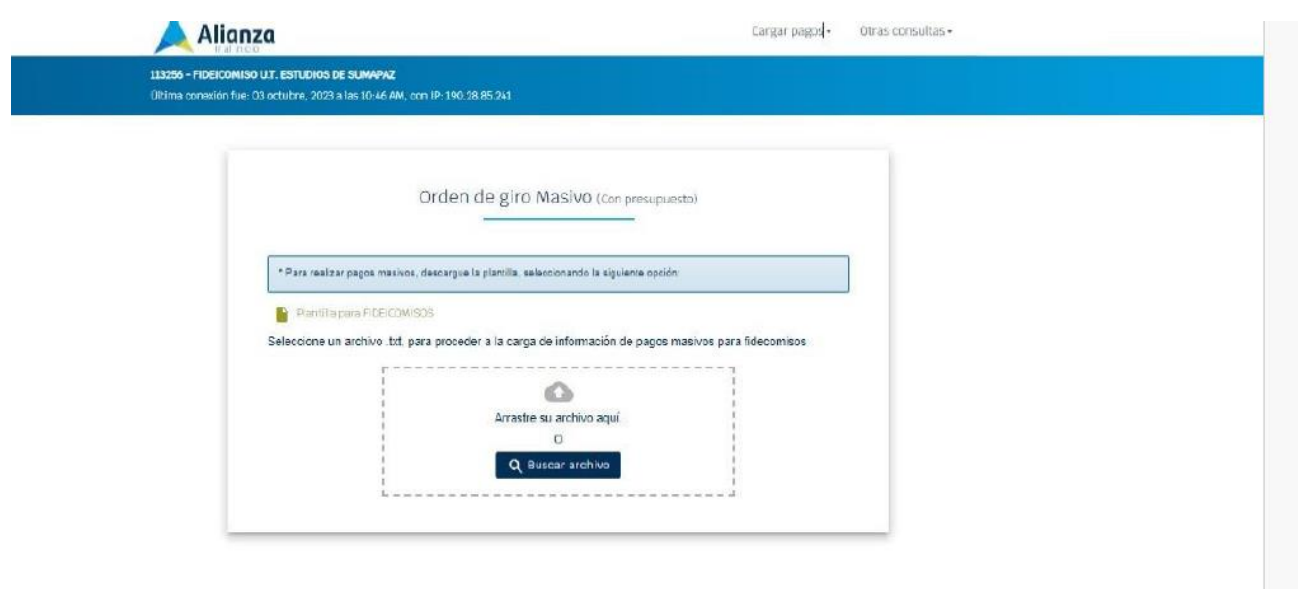

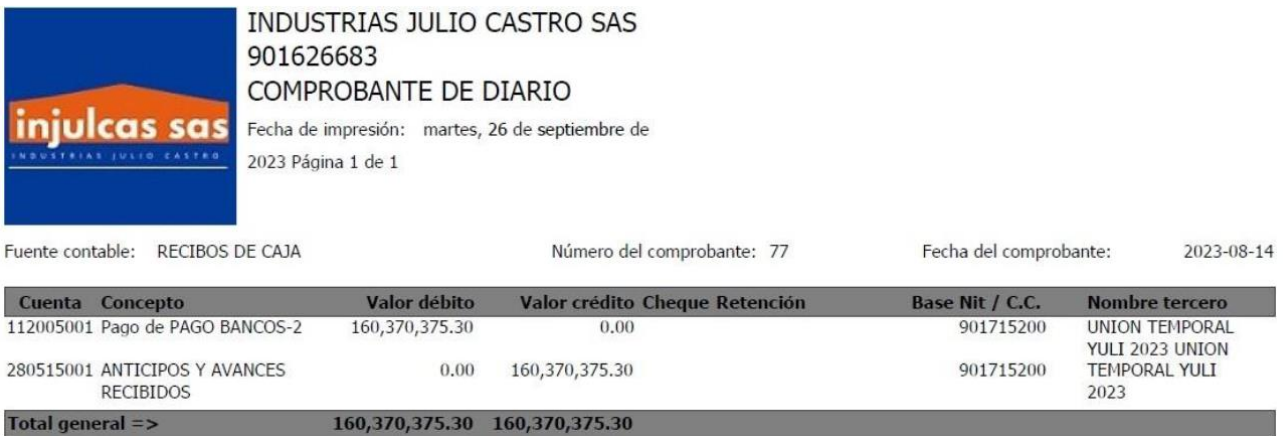

OBSERVACIONES:

TRANSFERENCIA ANTICIPO UT GERAL POR SUMINISTROS A INJULCAS

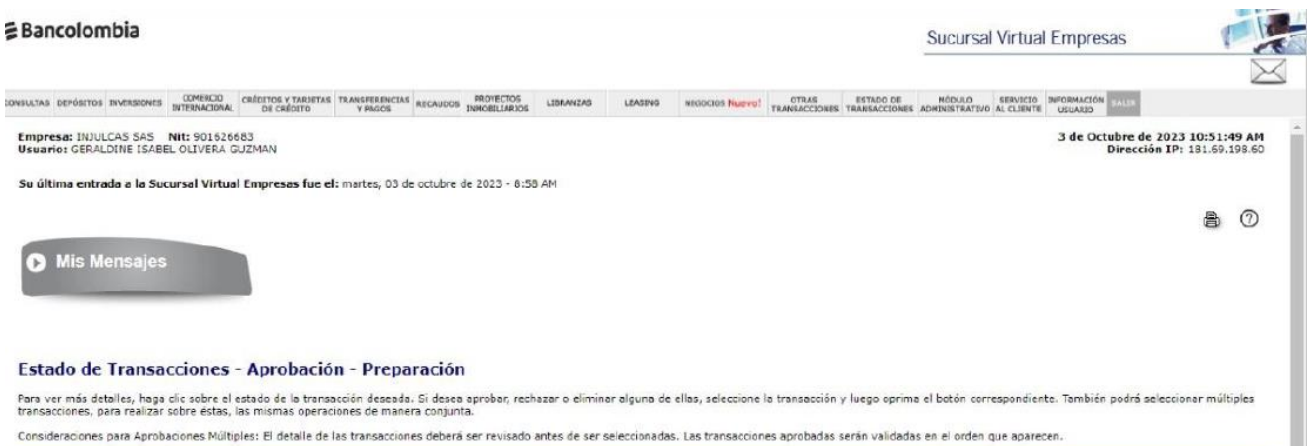

Fecha<br>Preparación Usuario<br>Preparador Focha<br>Aplicación Todos  $\blacksquare$ **Valor Total** Estado **Nombre**  $_{\rm Tipo}$ Ver Histórico de Transacciones Refrescar Lista | Aprobar | Rechazar | Climinar

Activar Windows<br>Ve a Configuración para activar Windows

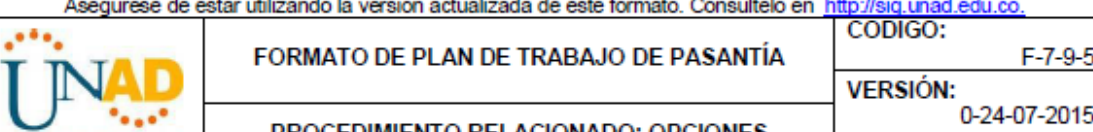

i. L.

ι

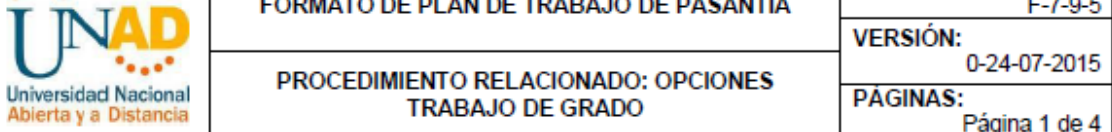

 $\mathbf{r}$ 

 $\mathbf{r}$ 

## INFORMACIÓN GENERAL DEL PLAN DE TRABAJO

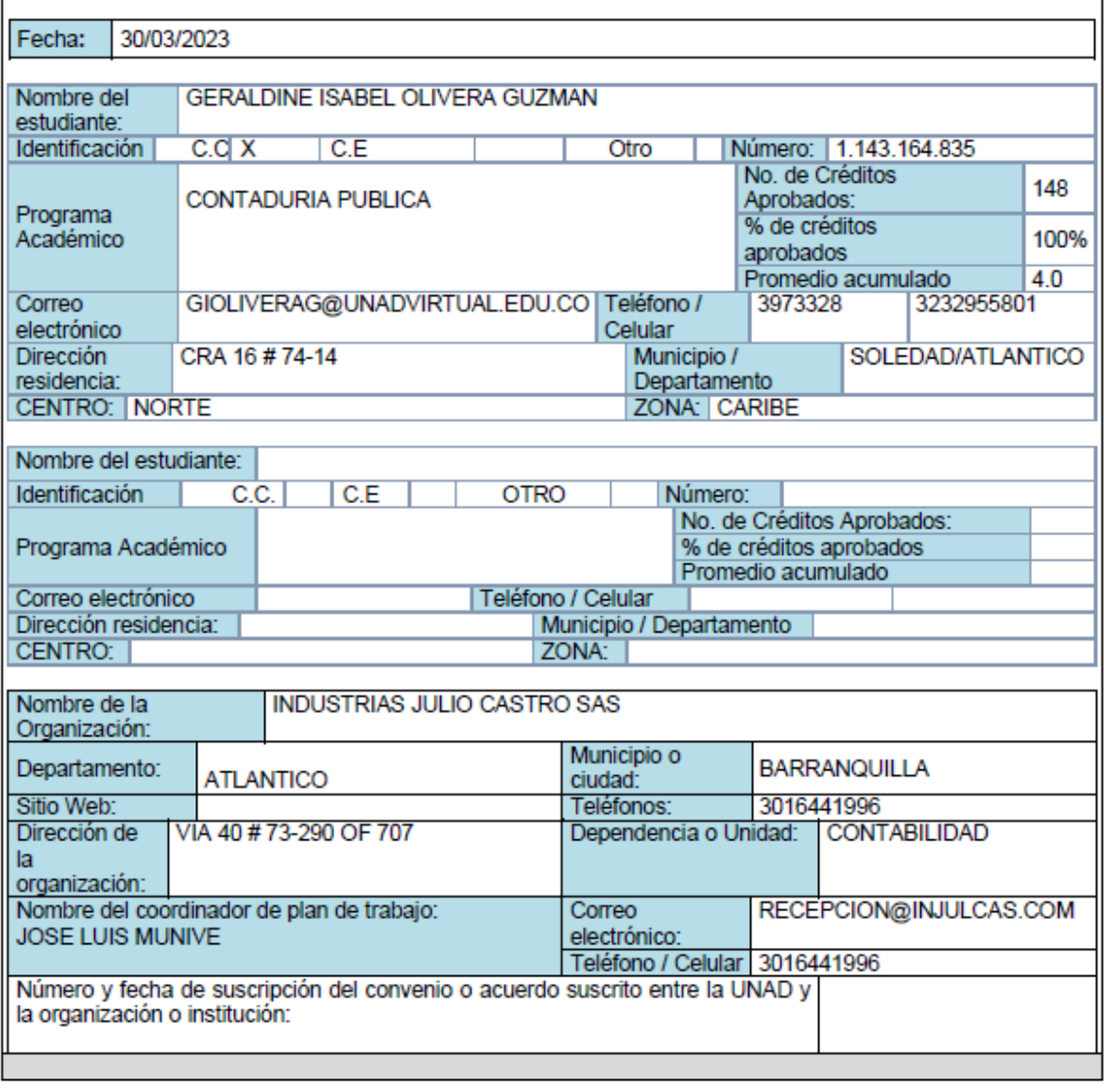

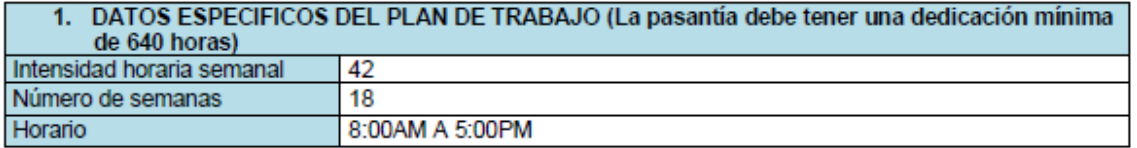

Aseqúrese de estar utilizando la versión actualizada de este formato. Consúltelo en http://sig.unad.edu.co.

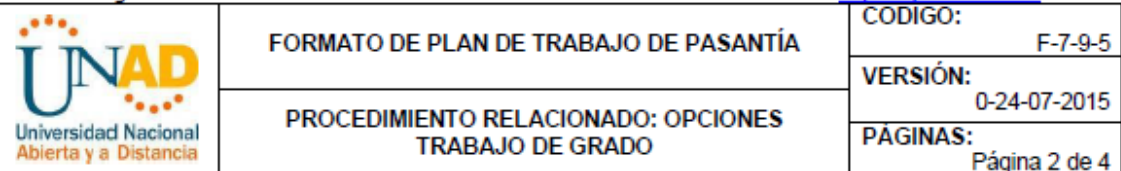

#### 2. DESCRIPCION DETALLADA DEL PLAN DE TRABAJO

El plan de trabajo consiste en medir y gestionar la información financiera que ayuda a los inversores, gestores, propietarios de empresas y otras personas a tomar decisiones financieras acertadas, se puede hacer un sequimiento de las transacciones comerciales, controlar e informar sobre los resultados financieros de la empresa, y preparar estados financieros.

#### 3. JUSTIFICACIÓN

El uso de la información contable, es de vital importancia, ya que será una fuente permanente de consulta y análisis a lo largo de su carrera, y lo preparará para abordar el estudio de las asignaturas de las áreas financieras, de costos, tributaria, para lo cual es necesario poseer unas bases sólidas de Contabilidad. Los Activos de una organización, comprenden los recursos más importantes para el desarrollo de sus objetivos.

#### 4. OBJETIVO GENERAL

El plan de trabajo como instrumento de planificación, ordena y sistematiza información de modo que pueda tenerse una visión del trabajo a realizar, así nos indica: objetivos, metas, actividades, responsables y cronograma.

#### 5. OBJETIVOS ESPECÍFICOS

Establecer un sistema ordenado y sistemático del ámbito contable. Llevar un registro puntual de los movimientos económicos y financieros. Ser capaz de brindar información financiera certera. Facilitar la consulta de cualquier transacción o movimiento.

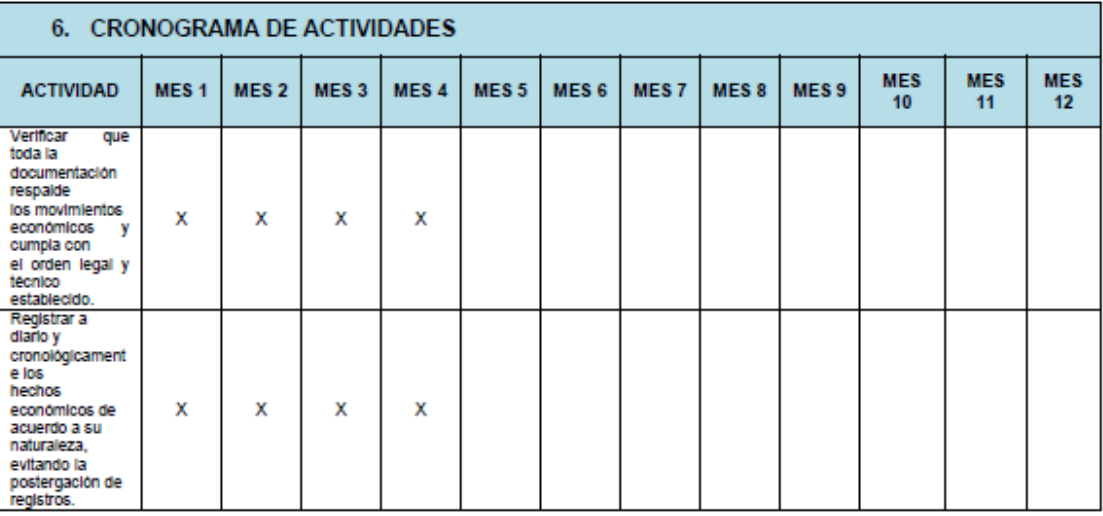

Asegúrese de estar utilizando la versión actualizada de este formato. Consúltelo en http://calidad.unad.edu.co.

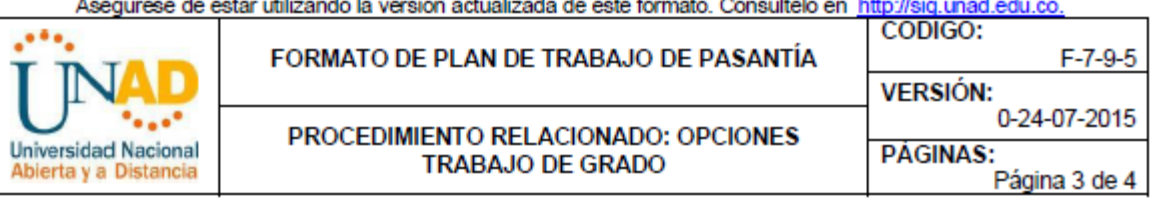

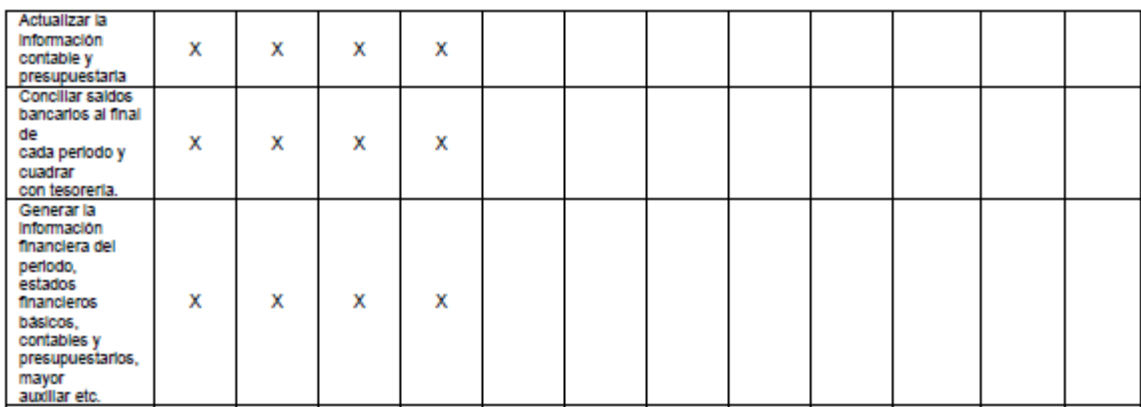

### 8. RESULTADOS O PRODUCTOS ESPERADOS:

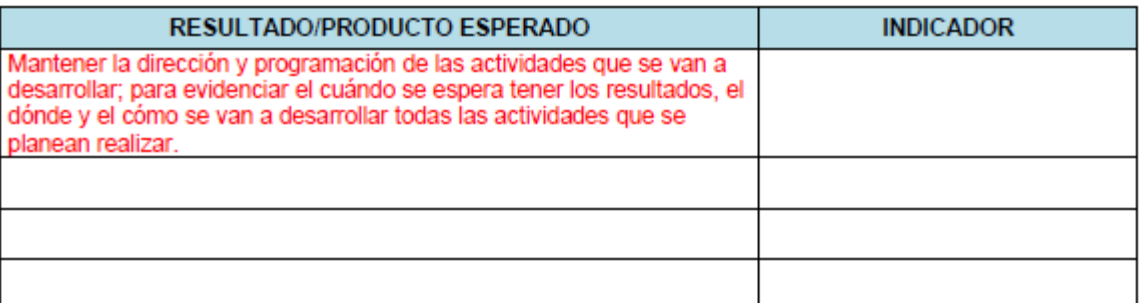

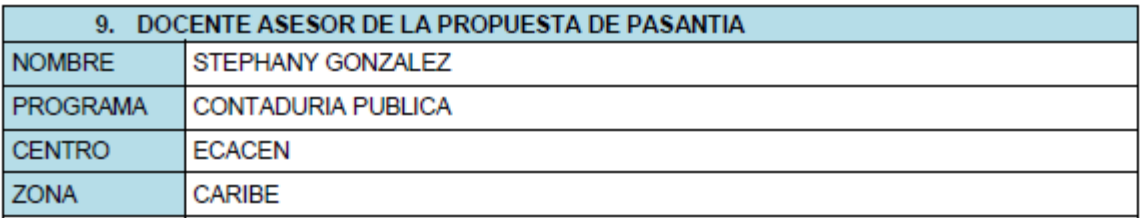

#### INSTRUCCIONES DE DILIGENCIAMIENTO

IMPORTANTE: Este formato debe ser diligenciado en procesador de texto o esfero negro con letra legible. Este formato debe ser diligenciado por el estudiante que seleccionó la opción de trabajo de grado de Pasantía. La extensión máxima de la propuesta debe ser de 10 páginas. Se sugiere leer detenidamente la normatividad de las opciones de trabajo de grado en el Acuerdo 006 de 2014.

Los estudiantes que presentan la propuesta de Pasantía, son responsables de la información aquí consignada en cuanto a su carácter inédito, autenticidad y el respeto de la propiedad intelectual. (este texto va proyecto de

Asegúrese de estar utilizando la versión actualizada de este formato. Consúltelo en http://calidad.unad.edu.co.

Asegúrese de estar utilizando la versión actualizada de este formato. Consúltelo en http://sig.unad.edu.co.

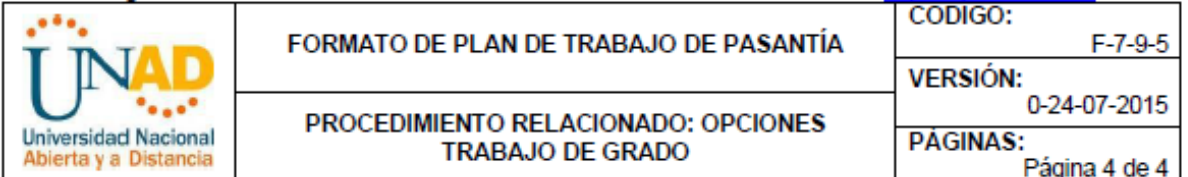

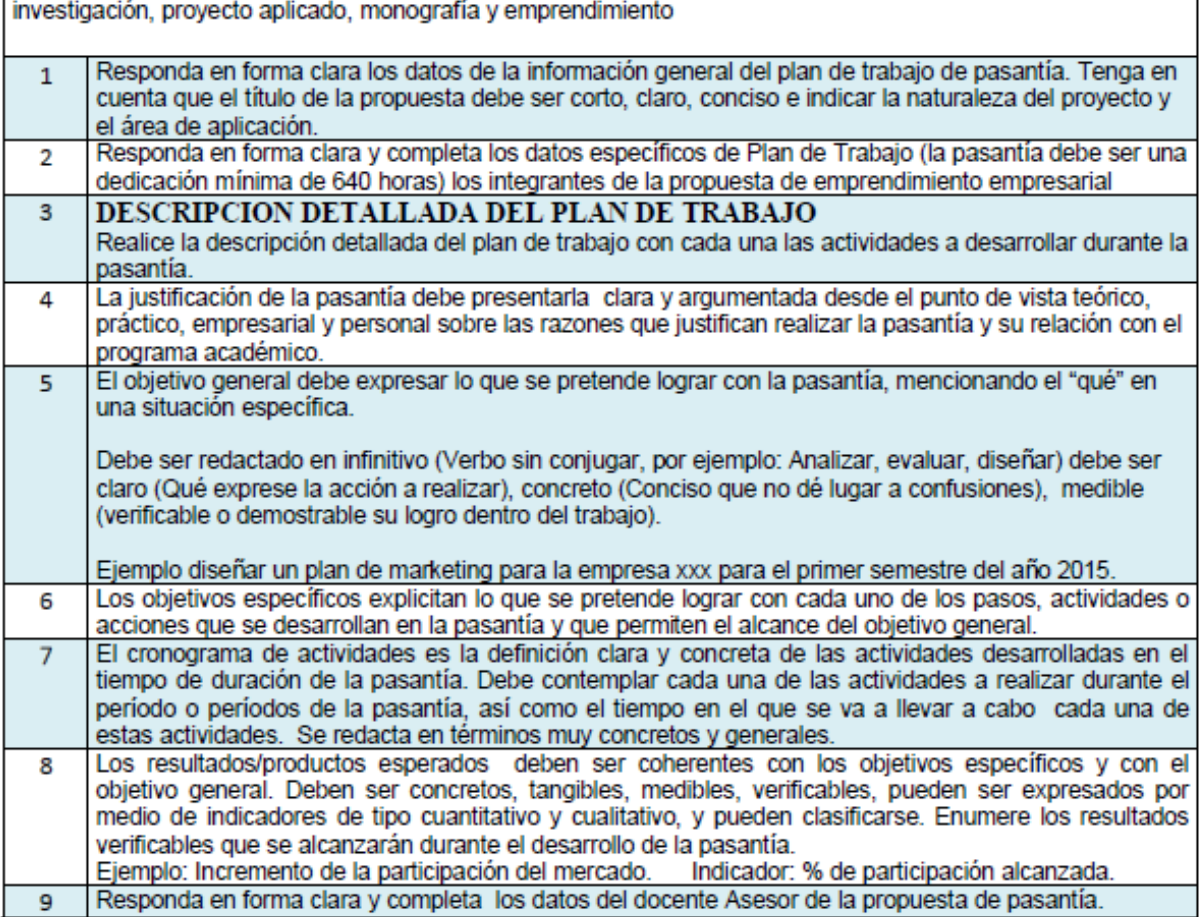